## Fichier:AttendSyS - Automatisez vos liste d'appel CaptureBoitierVide.JPG

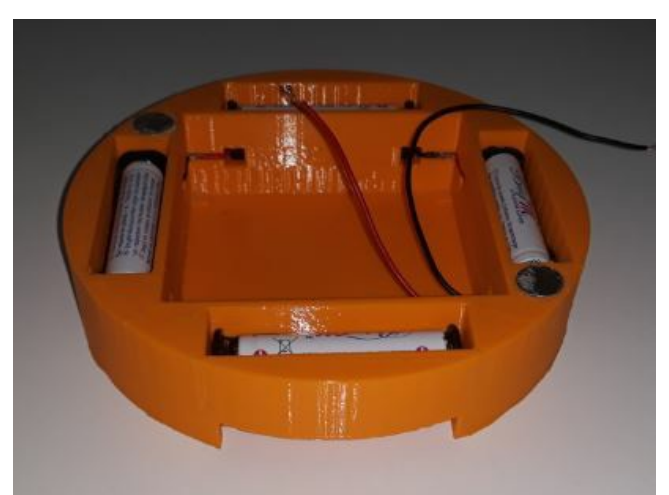

Pas de plus haute résolution disponible.

[AttendSyS\\_-\\_Automatisez\\_vos\\_liste\\_d'appel\\_CaptureBoitierVide.JPG](https://wikifab.org/images/1/1e/AttendSyS_-_Automatisez_vos_liste_d%2527appel_CaptureBoitierVide.JPG) (408 × 304 pixels, taille du fichier : 20 Kio, type MIME : image/jpeg) Fichier téléversé avec MsUpload on [AttendSyS\\_:\\_Automatisez\\_vos\\_liste\\_d'appel](https://wikifab.org/wiki/AttendSyS_:_Automatisez_vos_liste_d%2527appel)

## Historique du fichier

Cliquer sur une date et heure pour voir le fichier tel qu'il était à ce moment-là.

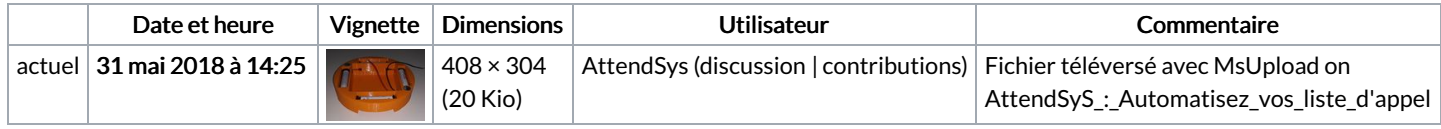

Vous ne pouvez pas remplacer ce fichier.

## Utilisation du fichier

Les 2 pages suivantes utilisent ce fichier :

[AttendSyS](https://wikifab.org/wiki/AttendSyS_:_Syst%25C3%25A8me_de_pointage_connect%25C3%25A9) : Système de pointage connecté AttendSyS : Système de pointage [connecté/fr](https://wikifab.org/wiki/AttendSyS_:_Syst%25C3%25A8me_de_pointage_connect%25C3%25A9/fr)

## Métadonnées

Ce fichier contient des informations supplémentaires, probablement ajoutées par l'appareil photo numérique ou le numériseur utilisé pour le créer. Si le fichier a été modifié depuis son état original, certains détails peuvent ne pas refléter entièrement l'image modifiée.

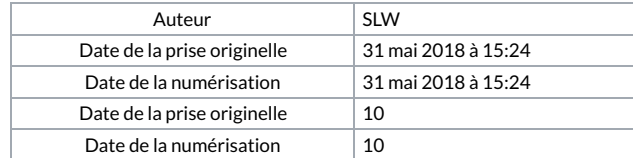